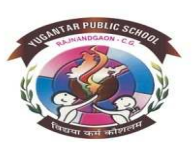

# **YUGANTAR PUBLIC SCHOOL**

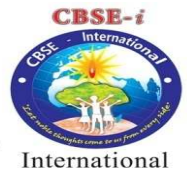

### **CLASS - XII**

# **SUMMER VACATION HOMEWORK - 2019-20**

#### **[HINDI] –**

परियोजना कार्य (विषय कक्षा में दिया जा चुका है)

#### **[ENGLISH] –**

**Classified Advertisement :** 

 **1. You are the secretary of Institute of Career guidance and Counselling. Draft a suitable advertisement to be published in a daily newspaper giving all essential details like starting date, duration, facilities, fee charged etc.** 

**2. Draft a Poster to generate 'SPOKEN ENGLISH' environment in your school premises. Use slogans, witty expressions in about 50 words. The poster must be appealing, catchy and attractive.** 

 **Note : To answer the questions given above refer a good reference text book. Also write essential details of both the types of classified advertisement.** 

**3. Write a review of the movie KESARI OR URI. Follow the format given below. Write neatly on A-4 size ruled pages make it attractive by pasting pictures of the movie.** 

#### **TITLE OF THE MOVIE**

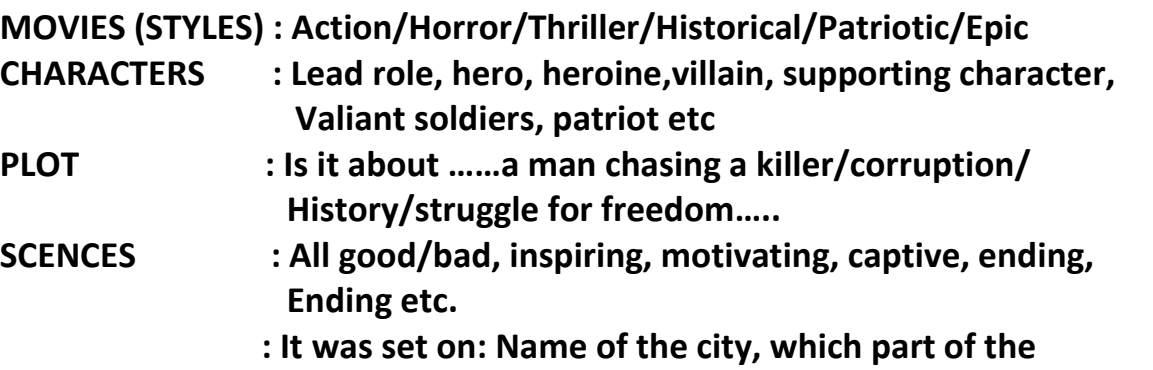

**Country events or incidents took place. Pre/ Post Independence. GENERAL DESCRIPTIVE PHRASES : Acting, Camera work, Action, Sound** 

 **Track, visual effects, directing etc.** 

#### **MESSAGE/ MORAL :**

**(Your own view about the movie in about 30-40 words. All the heads of the review should be expressed precisely, in short, coherently.)** 

# **[MATHS] – 1. Factorize the quadratic trinomials:**

 $(i) x<sup>2</sup> + 5x + 6$  $(iii) x<sup>2</sup> + 10x + 24$ (iii)  $x^2 + 12x + 27$  $(iv) x<sup>2</sup> + 15x + 56$ (v)  $x^2 + 19x + 60$ (vi)  $x^2 + 13x + 40$ (vii) x2 - 10x + 24 **(viii) x2 - 23x + 42 (ix) x2 - 17x + 16 (x) x2 - 21x + 90**

**2. Factorize the expressions completely:**

**(i) x2 - 22x + 117 (ii) x2 - 9x + 20 (iii) x2 + x - 132 (iv) x2 + 5x - 104 (v) y2 + 7y - 144 (vi) z2 + 19z - 150 (vii) y2 + y - 72 (viii) x2 + 6x - 91 (ix) x2 - 4x -77 (x) x2 - 6x - 135**

3. Factor by splitting middle term:

 $(i)$  x2 - 11x - 42 (ii) x2 - 12x - 45 (iii) x2 - 7x - 30 (iv) x2 - 5x - 24  $(v)$  3x2 + 10x + 8  $(vi)$  3x2 + 14x + 8  $(vii)$  2x2 + x - 45 (viii) 6x2 + 11x - 10  $(ix)$  3x2 - 10x + 8 (x) 2x2 - 17x - 30

{1} Complete the lab record as per instruction given in the class. {2}Learn all taught chapters.

{3}Complete all NCERT exercise question- answer.

### **[PHYSICS] –**

- **1. Complete the NCERT exercise question- answers and examples of chapters 1,2 and 9.**
- **2. Complete the lab record of 15 experiments and 5 activities as per the instructions given in classs.**
- **3. Learn all the taught chapters i.e chap 1,2 & 9.**

## **[CHEMISTRY] –**

- **1. Solve the NCERT questions and intext questions of chapter 1 and 2.**
- **2. Complete the practical record as per instructions given in the class.**
- **3. Complete the project work on the topics given in the class.**
- **4. Learn the various rules of writing IUPAC name of organic compounds.**

**Physical Education:-Learn definition of** 

**Unit 1 Planning and Sports** 

 **Unit 2-Sports & Nutrition** 

#### **(Prepare in Project File) Ques : Consider the table Recharge\_Plan and write the SQL commands of :**

\*\*\*\*\*\*\*\*\*\*\*\*\*\*\*\*\*\*\*\*\*\*\*\*\*\*\*

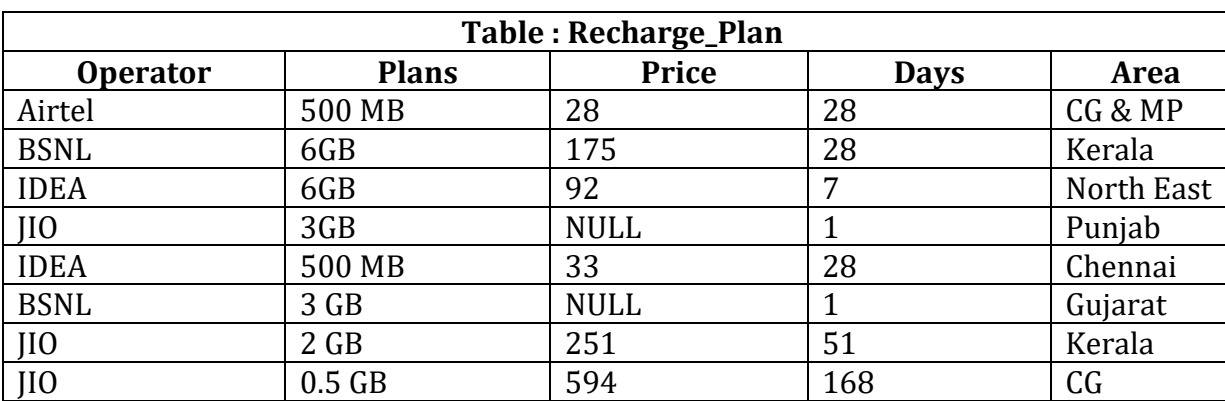

1. Display the company whose gives 3 GB data for more than 1 day.

- 2. Count the total price of JIO operator which provides plans in GB.
- 3. Change the amount with 655 rupees whose days exceeds 5 months.
- 4. Display the list of operators giving services in Chhattisgarh.
- 5. Display the unique plans from the table.

- 6. List the plans and days of those area whose letters ends with t.
- 7. Write sql query to add a new column **totalamt** with type **varchar** and size **30**.
- 8. List the operator and plans whose price are not present on the Recharge\_Plan table.
- 9. Write sql query to update the value in the column totalamt.(totalamt will be same as price).
- 10.Double the price of Chennai and kerala region .
- 11.Display the list of operators, plans and totalamt whose days are more than 100.
- 12.List price as recharge amount and all the area name in capital letter from the above table.
- 13.Change the datatype of plans to varchar and size to 40.
- 14.List all the days , plans and area name in the descending order of price.
- 15. Display the recharge plans which provide the price between 100 and 400.
- 16. Show the operator, plans and all area except Gujarat and Punjab.
- 17.Remove the column days and plans from the table.
- 18.Replace the plans with 8 GB whose price is more 200.
- 19.Update price with 500 of those price who don't have any price in the table.
- 20.List the area, operators and the last two letter from plans from the above table.